#### **Dicom Header Parser Активированная полная версия Скачать бесплатно**

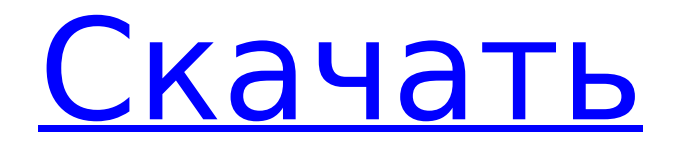

# Версия: 1.0 Категория:Медицинская визуализация Лицензия: Условно-бесплатная Цена: бесплатно, \$ 29,00, чтобы купить его Попробуйте парсер заголовков Dicom Облегченная версия

**Dicom Header Parser Crack+ [32|64bit]**

(неизвестно) 35 Всего загрузок 25 Загрузки на прошлой неделе 1 Рекомендации 5 12345 12345 12345 12345 12345 12345 12345 12345 12345 12345 12345 12345 12345 12345 12345 12345 12345 12345 12345 12345 12345 12345 12345 12345 12345

# 12345 12345 12345 12345 12345 12345 12345 12345 12345 12345 12345 12345 12345 12345 12345 12345 12345 12345 12345 12345 12345 12345 12345 12345 12345 12345 12345 12345 12345 12345 12345 12345 12345 12345 12345 12345 12345 12345 12345 12345

# 12345 12345 12345 12345 12345 12345 12345 12345 12345 12345 12345 12345 12345 12345 12345 12345 12345 12345 12345 12345 12345 12345 12345 12345 12345 12345 12345 12345 12345 12345 12345 12345 12345 12345 12345 12345 12345 12345 12345 12345

### 12345 12345 12345 12345

**Dicom Header Parser [32|64bit]**

Особенности парсера заголовков Dicom: 1. Dicom Header Parser не содержит шпионского и рекламного ПО. Это абсолютно безопасно для

использования. 2. Dicom Header Parser предназначен для выполнения этой работы. Если вам нужно получить доступ к какой-либо информации, хранящейся в файле Dicom, вам придется использовать другое приложение. 3.

Dicom Header Parser прост в использовании. Просто установите его, перейдите к параметрам, установите параметры и запустите приложение. 4. Парсер заголовков Dicom быстр, прост в использовании и эффективен. News Software предлагает вам

лучшие бесплатные программы для ПК: оптимизатор, антивирус, брандмауэр и многие другие. Хорошая новость для всех разработчиков нового программного обеспечения для создания 1D-фотоальбомов. В качестве своего рода

бесплатного источника для разработчиков программного обеспечения мы рады предложить вам руководство и пошаговое видеоруководство по нашему Конструктору 1Dфотоальбомов. Наш учебник поможет вам

в использовании, но легко настраиваемое программное обеспечение для фотоальбомов. Наше руководство и учебник доступны бесплатно, вы получаете руководство и видеоурок абсолютно бесплатно! В нашем

создать мощное, простое

видеоуроке вы узнаете: -- Как интегрировать музыку в свой 1D-альбом. -- Как сделать ссылку на вебстраницы по вашему выбору внутри вашего фотоальбома. -- Как добавить личные эффекты в фотоальбом. -- Как создать свой собственный

программу для вашего следующего фотоальбома 1D. SkimIt — бесплатная утилита, позволяющая сохранять файлы из веб-

шаблон для вашего фотоальбома. Этот бесплатный исходный код поможет вам легко и быстро написать

браузера. SkimIt доступен только для Internet Explorer и работает как сон. Чтобы начать работу со SkimIt, просто загрузите бесплатную утилиту и посетите любой веб-сайт. Как только значок SkimIt появится на панели задач вашей

программы Internet Explorer, вы можете просто щелкнуть по нему, и вам будет предложено сохранить выбранные файлы или загрузить их. Sogeti Software теперь предлагает бесплатную версию своего антивирусного

программного обеспечения для Windows, Sogeti AntiSpy / Sogeti AV, тем людям, которые не могут позволить себе полную версию антишпионского ПО.Обновленный Anti-Spyware можно бесплатно загрузить с нашего веб-

### сайта. Sogeti AntiSpy/AV это Интернет 1709e42c4c

Dicom Header Parser — это небольшое, простое в использовании, удобное приложение, специально разработанное для того, чтобы помочь вам заглянуть внутрь заголовка DICOM и

# вы будете использовать контекстное меню. Итак, если вы искали инструмент, который поможет вам быстро и

сохранить заголовок в виде текстового файла или анонимизировать файл DICOM. Для доступа к параметрам приложения легко анализировать файлы DICOM, попробуйте Dicom Header Parser и проверьте, могут ли его возможности удовлетворить ваши потребности. Лучшее приложение Dicom ImageViewer! Dicom Image Viewer является частью

Dicom ImageViewer, удобного инструмента для анализа файлов DICOM. Он очень эффективен, прост в использовании и поддерживает практически все стандарты DICOM. 2. Программа просмотра изображений Dicom Dicom

ImageViewer — это большое приложение с более чем 170 функциями и возможностями. Это средство просмотра DICOM, компьютерное ПО для рентгенолога и медицинской визуализации для импорта, просмотра,

экспорта, печати файлов в формате DICOM и многого другого. 3. Программа просмотра изображений Dicom Dicom ImageViewer — это большое приложение с более чем 170 функциями и возможностями. Это средство просмотра

### ------------------------ ---------------------- Символы в

DICOM, компьютерное ПО для рентгенолога и медицинской визуализации для импорта, просмотра, экспорта, печати файлов в формате DICOM и многого другого. ---

вышеупомянутых приложениях можно увидеть на следующем изображении. Символы в вышеупомянутых приложениях можно увидеть на следующем изображении. 'В настоящее время для этого приложения нет

# руководств. 'Смотрите также: Лекарственное средство 'Смотрите также: Лекарственное средство

**What's New in the?**

### Dicom Header Parser можно использовать для

анализа заголовка DICOM и создания печатаемого заголовка в виде обычного текста. Программное обеспечение может сохранить заголовок DICOM в виде файла или сохранить его в текстовом файле. Он может печатать сохраненные заголовки в

формате DICOM, HTML, ASCII, CSV или RTF. Вы можете сохранить заголовок в текстовом формате, в текстовом формате с разделителями табуляции или в формате csv. Вы можете выбрать выходной формат, в котором вы хотите

сохранить заголовки. Форматы csv и tab с разделителями очень сложно чистить. Как указано, программное обеспечение может печатать заголовок в нескольких форматах, чтобы иметь возможность печатать заголовок, вы

можете выбрать выходной формат. Но если у вас возникли проблемы с тем, что некоторые читатели DICOM не видят заголовки, тогда печать заголовка или его печать из разных файлов DICOM может стать проблемой. Чтобы заглянуть в меню опций,

31 / 40

вы будете использовать контекстное меню. Чтобы получить доступ к контекстному меню, вам просто нужно нажать правую кнопку мыши и выбрать опцию, к которой вы хотите получить доступ. Если вы хотите использовать это

для создания резервной копии заголовков DICOM, формат файла будет прост для создания резервной копии и сохранения заголовков в виде файла .txt, или вы можете сделать это, используя формат .csv.

программное обеспечение

дополнительных навыков работы с компьютером. Попробуйте это программное обеспечение

Программное обеспечение поддерживает DICOM с 1987 года по настоящее время. Он прост в использовании, очень прост и не требует

34 / 40

и посмотрите, как быстро оно может сохранять заголовки, а также какой формат вы можете выбрать для печати заголовков. Привет. Недавно, 09.10.2016, мне поставили диагноз «рак молочной железы». Я только вчера узнал, что у

35 / 40

меня лейкоплакия на языке, которую врачи также обнаружили на КТ во время планового обследования в начале декабря. С учетом сказанного я никуда не пойду. Я не виню своего врача, потому что я знаю, что есть много проблем, и

интересно, возможно ли это вообще, если кто-то может дать мне конкретный ответ. Привет.Недавно, 09.10.2016, мне поставили диагноз «рак молочной 36 / 40

я уверен, что несколько

этого. Тем не менее, мне

врачей будут в курсе

железы». Я только вчера узнал, что у меня лейкоплакия на языке, которую врачи также обнаружили на КТ во время планового обследования в начале декабря. С этим сказал

**System Requirements For Dicom Header Parser:**

Rift Core (Hearthstone 2.0 Edition) для Windows Vista или Windows 7 iPad 2 (iPad 2G) Высокоскоростной Интернет (рекомендуется широкополосный доступ) Этот модуль предназначен только для

# взрослых и не должен использоваться детьми или кем-либо, на кого игра может легко повлиять. Rift Core не имеет периодических платежей и будет поддерживаться бесплатно в течение всего срока действия игры. Мы принимаем

## пожертвования и всегда ищем способы помочь нам создать лучшую версию игры.